## 8 Lineare Gleichungssysteme

Definition. Ein lineares Gleichungssystem (LGS) ist ein System von n Gleichungen der Form

$$
\sum_{j=1}^{m} a_{ij} x_j = b_i, \quad 1 \le i \le n,
$$

mit Unbekannten  $x_1, \ldots, x_m$  und bekannten Koeffizienten  $a_{ij}$  und  $b_i$ . Äquivalent kann man schreiben  $Ax = b$ , wobei  $x \in \mathbb{R}^m$  gesucht ist und  $A \in \mathcal{M}(n,m)$  und  $b \in \mathbb{R}^n$ vorgegeben. Das Gleichungssystem heißt homogen, falls  $b = 0$ , sonst inhomogen. Die Lösungsmenge ist

$$
L_b = \{x \in \mathbb{R}^m : Ax = b\}.
$$

Beispiel: Tomographie: Transmissionskoeffizienten

$$
\begin{array}{cc}\alpha_{11} & \alpha_{12} \\ \alpha_{21} & \alpha_{22}\end{array}
$$

Schattenbild ergibt Gesamtransmission  $\lambda_1 = \alpha_{11}\alpha_{12}$ ,  $\lambda_2 = \alpha_{21}\alpha_{22}$ ,  $\mu_1 = \alpha_{11}\alpha_{21}$ ,  $\mu_2 =$  $\alpha_{12}\alpha_{22}$ . Logarithmieren,  $\log \lambda_1 = \log \alpha_{11} + \log \alpha_{12}$  etc., führt auf das LGS

$$
\begin{pmatrix} 1 & 1 & 0 & 0 \ 0 & 0 & 1 & 1 \ 1 & 0 & 1 & 0 \ 0 & 1 & 0 & 1 \end{pmatrix} \begin{pmatrix} \log \alpha_{11} \\ \log \alpha_{12} \\ \log \alpha_{21} \\ \log \alpha_{22} \end{pmatrix} = \begin{pmatrix} \log \lambda_1 \\ \log \lambda_2 \\ \log \mu_1 \\ \log \mu_2 \end{pmatrix}
$$

"Eliminationsverfahren" zur Lösung linearer Gleichungssysteme. Wir fügen die Daten A und b zur einer  $n \times (m+1)$ -Matrix  $B = (A|b)$  zusammen. Das Verfahren bedient sich folgender Grundschritte, die  $B$  auf eine solche Weise verändern, dass die Lösungsmenge  $L_b$  dieselbe bleibt:

1. Vertauschen zweier Zeilen von B. Dies entspricht denselben Gleichungen in anderer Reihenfolge.

$$
\left(\begin{array}{rrr}1 & 2 & 3\\4 & 5 & 6\end{array}\right) \longrightarrow \left(\begin{array}{rrr}4 & 5 & 6\\1 & 2 & 3\end{array}\right)
$$

2. Vervielfachung einer Zeile von B mit Faktor  $\alpha \neq 0$ .

$$
\left(\begin{array}{ccc}4&5&6\\1&2&3\end{array}\right)\rightarrow \left(\begin{array}{ccc}4&5&6\\2&4&6\end{array}\right)
$$

3. Addition des  $\alpha$ -fachen einer Zeile von B zu einer anderen: (Bsp  $\alpha = -2$ )

$$
\begin{pmatrix} 4 & 5 & 6 \ 2 & 4 & 6 \end{pmatrix} \rightarrow \begin{pmatrix} 0 & -3 & -6 \ 2 & 4 & 6 \end{pmatrix}
$$

$$
\begin{pmatrix} \lambda_1 & \lambda_2 & \lambda_3 \\ \mu_1 & \mu_2 & \mu_3 \end{pmatrix} \rightarrow \begin{pmatrix} \lambda_1 - 2\mu_1 & \lambda_2 - 2\mu_2 & \lambda_3 - 2\mu_3 \\ \mu_1 & \mu_2 & \mu_3 \end{pmatrix}
$$

Wir prüfen, dass Schritt 3 nichts an der Lösungsmenge ändert: wenn, für  $i \neq k$ ,  $\sum_j a_{ij}x_j = b_i$  und  $\sum_j a_{kj}x_j = b_k$ , dann auch  $\sum_j (a_{ij} + \alpha a_{kj})x_j = b_i + \alpha b_k$ . Umgekehrt, wenn  $\sum_j a_{kj}x_j = b_k$  und  $\sum_j (a_{ij} + \alpha a_{kj})x_j = b_i + \alpha b_k$ , dann auch  $\sum_j a_{ij}x_j = b_i$ .

Anwendung der Grundschritte am Beispiel des LGS

$$
4x_1 + 4x_2 + 3x_3 - 2x_4 = 16 \tag{1}
$$

$$
2x_1 + 2x_2 + 3x_3 - 4x_4 = 14
$$
\n<sup>(2)</sup>

$$
-5x_1 - 5x_2 - \frac{2}{3}x_3 - \frac{11}{3}x_4 = -\frac{23}{3}
$$
 (3)

1. Wir stellen das LGS schematisch dar:

$$
\begin{array}{cccc|c}\n4 & 4 & 3 & -2 & 16 \\
2 & 2 & 3 & -4 & 14 \\
-5 & -5 & -\frac{2}{3} & -\frac{11}{3} & -\frac{23}{3}\n\end{array}
$$

2. Normierung der Kopfzeile. Um zu erreichen, dass der linke obere Eintrag 1 wird, multiplizieren wir die erste Zeile mit  $1/a_{11}$ .

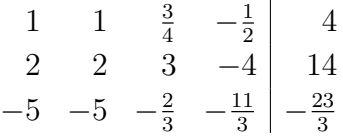

Sollte  $a_{11} = 0$  sein, so vertauschen wir die erste Zeile mit einer Zeile, bei der der erste Eintrag nicht 0 ist. Sollten in der ersten Spalte alle Einträge 0 sein, so kommt die Variable  $x_1$  im LGS nicht vor, kann alle reellen Werte annehmen, und braucht daher nicht mehr mitgeführt werden.

3. Elimination von  $x_1$  aus allen Gleichungen bis auf die erste. Wir addieren das (−2)-fache der ersten Zeile zur zweiten und ihr 5-faches zur dritten.

$$
\begin{array}{ccc|c}\n1 & 1 & \frac{3}{4} & -\frac{1}{2} & 4 \\
0 & 0 & \frac{3}{2} & -3 & 6 \\
0 & 0 & \frac{37}{12} & -\frac{37}{6} & \frac{37}{3}\n\end{array}
$$

4. Restschema. Die erste Gleichung (die Bedeutung der ersten Zeile) lässt sich jetzt nach  $x_1$  auflösen, und sonst kommt  $x_1$  nicht mehr vor. Wir betrachten nur noch die zweite und dritte Gleichung und die Variablen  $x_2, x_3, x_4$ . Neues Schema = Teilschema (1. Zeile und Spalte weggelassen):

$$
\begin{array}{cc|cc}\n0 & \frac{3}{2} & -3 & 6 \\
0 & \frac{37}{12} & -\frac{37}{6} & \frac{37}{3}\n\end{array}
$$

5. Das Verfahren beginnt von vorn mit dem Teilschema: Normierung der Kopfzeile etc. Weil hier die erste Spalte 0 ist, kommt die Variable  $x_2$  nicht mehr vor, und wir betrachten das Teilschema

$$
\begin{array}{cc|c}\n\frac{3}{2} & -3 & 6 \\
\frac{37}{12} & -\frac{37}{6} & \frac{37}{3}\n\end{array}
$$

6. Normierung der Kopfzeile.

$$
\begin{array}{cc|c}\n1 & -2 & 4 \\
\frac{37}{12} & -\frac{37}{6} & \frac{37}{3}\n\end{array}
$$

7. Elimination von  $x_4$ . Subtraktion des  $\frac{37}{12}$ -fachen der Kopfzeile von der zweiten ergibt

$$
\begin{array}{cc} \frac{3}{2} & -3 \\ 0 & -0 \end{array} \begin{array}{c} 6 \\ 0 \end{array}
$$

8. Zusammensetzen der Ergebnisse.

$$
\begin{array}{ccc|c}\n1 & 1 & \frac{3}{4} & -\frac{1}{2} & 4 \\
0 & 0 & 1 & -2 & 4 \\
0 & 0 & 0 & 0 & 0\n\end{array}
$$

Allgemein: *Zeilenstufenform* (\* heißt "kann  $\neq 0$  sein")

$$
\begin{array}{c|cccc}\n0 \cdots 0 & 1 & * \cdots & * & * & * & * & * \\
 & & 1 & * \cdots & * & * & * & * \\
 & & & 1 & * \cdots & * & * \\
 & & & & 0 \cdots 0 & * \\
 & & & & & 0 \cdots 0 & * \\
 & & & & & & 0 \cdots 0 & * \\
\end{array}
$$

Diesem Schema entsprechen die umgeformten Gleichungen

$$
x_1 + x_2 + \frac{3}{4}x_3 - \frac{1}{2}x_4 = 4 \tag{4}
$$

$$
x_3 - 2x_4 = 4.\t\t(5)
$$

9. Auflösen nach  $x_1$  und  $x_3$ :

$$
x_1 = -x_2 - \frac{3}{4}x_3 + \frac{1}{2}x_4 + 4 \tag{6}
$$

$$
x_3 = 2x_4 + 4 \tag{7}
$$

10. Die Werte von  $x_2$  und  $x_4$  sind frei wählbar; wir setzen  $x_2 = s$  und  $x_4 = t$  willkürlich fest und rollen das LGS von unten her auf:  $x_3 = 2t + 4$ . Einsetzen in die erste Gleichung liefert  $x_1 = -s - \frac{3}{4}$  $\frac{3}{4}(2t+4)+\frac{1}{2}t+4=-s-t+1$ . Damit ist die allgemeine Lösung

$$
x = \begin{pmatrix} 1 \\ 0 \\ 4 \\ 0 \end{pmatrix} + s \begin{pmatrix} -1 \\ 1 \\ 0 \\ 0 \end{pmatrix} + t \begin{pmatrix} -1 \\ 0 \\ 2 \\ 1 \end{pmatrix}.
$$

Anders gesagt, die Lösungsmenge ist

$$
L_b = \left\{ \begin{pmatrix} 1 \\ 0 \\ 4 \\ 0 \end{pmatrix} + s \begin{pmatrix} -1 \\ 1 \\ 0 \\ 0 \end{pmatrix} + t \begin{pmatrix} -1 \\ 0 \\ 2 \\ 1 \end{pmatrix} : s, t \in \mathbb{R} \right\}.
$$

Definition. Der von den Vektoren  $u^{(1)}, \ldots, u^{(k)} \in \mathbb{R}^n$  aufgespannte Teilraum ist die Menge

$$
\langle u^{(1)},\ldots,u^{(k)}\rangle := \{\alpha_1 u^{(1)} + \ldots + \alpha_k u^{(k)} : \alpha_1,\ldots,\alpha_k \in \mathbb{R}\}.
$$

Ausdrücke der Form  $\alpha_1 u^{(1)} + \ldots + \alpha_k u^{(k)}$  heißen *Linearkombinationen* der Vektoren  $u^{(1)}, \ldots, u^{(k)}$ . Teilräume heißen auch *Unterräume oder lineare Teilräume*. Im Fall  $k = 0$ setzen wir  $\langle \rangle = \{0\}.$ 

Satz (ohne Beweis). Die Lösungsmenge  $L_0 = \{x \in \mathbb{R}^m : Ax = 0\}$  eines homogenen linearen Gleichungssystems ist stets ein Teilraum.

Satz. Ist  $u \in \mathbb{R}^m$  irgendeine Lösung des inhomogenen linearen Gleichungssystems  $Ax = b$ , ist also  $Au = b$ , dann ist die Lösungsmenge  $L_b = \{x \in \mathbb{R}^m : Ax = b\}$  gegeben durch

$$
L_b = u + L_0 := \{u + y : y \in L_0\}.
$$

(Man beachte aber, dass  $L_b$  leer sein kann, obwohl  $L_0$  nicht leer ist.)

Beweis. Wenn  $Ax = b$ , dann sei  $y = x - u$ ; daher  $Ay = A(x - u) = Ax - Au$  $b - b = 0$ , also  $y \in L_0$ ; also  $L_0 ⊆ u + L_0$ . Sei nun  $y ∈ L_0$  beliebig und  $x = u + y$ , dann gilt  $Ax = A(u + y) = Au + Ay = b + 0 = b$ ; also  $u + L_0 \subseteq L_b$ . Insgesamt  $L_b = u + L_0$ .

Bemerkung. Mengen der Form  $u + L_0$ , wobei  $L_0$  ein Teilraum ist, heißen auch affine Teilräume. Sie entstehen aus (linearen) Teilräumen durch Translation.